# **CephFS - Feature #19109**

## **Use data pool's 'df' for statfs instead of global stats, if there is only one data pool**

02/28/2017 01:37 PM - John Spray

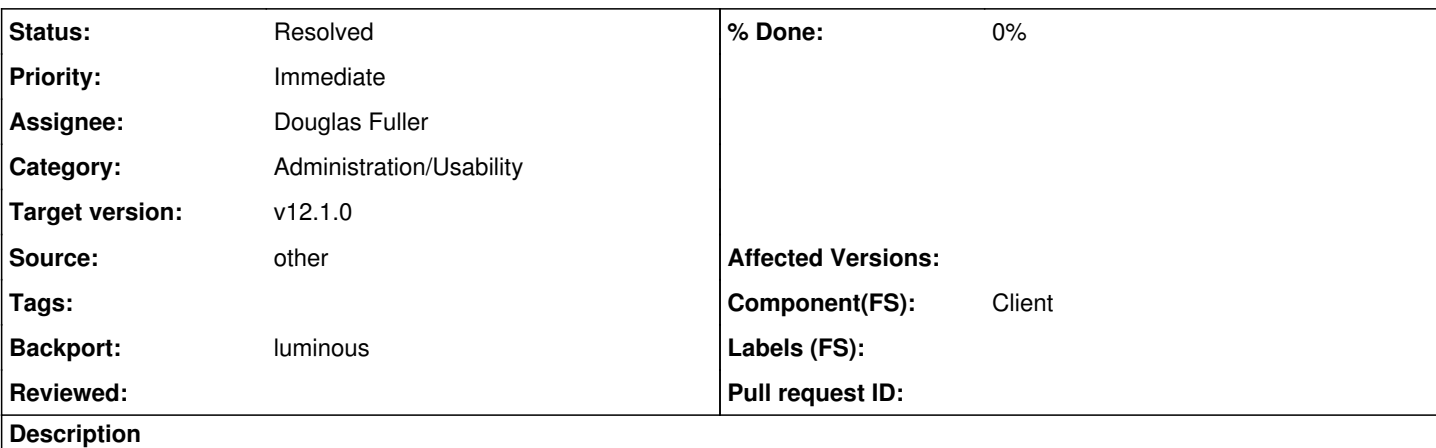

The client sends a MStatfs to the mon to get the info for a statfs system call. Currently the mon gives it the global usage information of the cluster.

If a filesystem has exactly one data pool, it should be straightforward to modify this to pass a pool ID and respond to statfs with pool-specific stats instead.

In the case of filesystems with multiple data pools, we need to fall back to the global stats. Doing a sum of the per-pool stats would probably not make sense because the pools could use overlapping sets of OSDs and we wouldn't want to double-report space.

This would require updates to the mon, fuse client, and kernel client.

Opened from: [https://bugzilla.redhat.com/show\\_bug.cgi?id=1427512](https://bugzilla.redhat.com/show_bug.cgi?id=1427512)

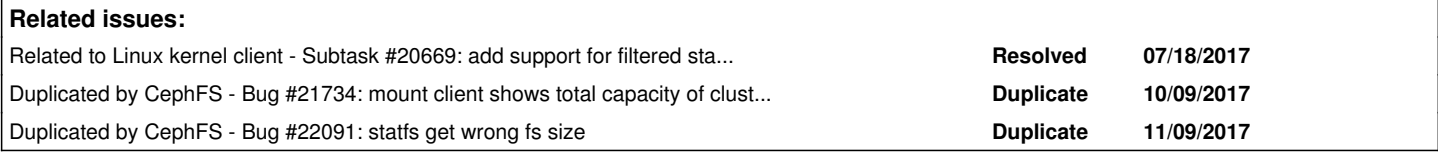

## **History**

## **#1 - 03/17/2017 08:45 AM - Ramana Raja**

*- Description updated*

## **#2 - 07/12/2017 04:25 AM - Patrick Donnelly**

- *Assignee set to Douglas Fuller*
- *Priority changed from Normal to Immediate*
- *Target version set to v12.1.0*
- *Source set to other*

Doug, please take this one.

#### **#3 - 07/13/2017 04:08 PM - Douglas Fuller**

What value for free space should we give in this case? If it's the global free space, it might be misleading to specify only the space used by a single data pool.

## **#4 - 07/14/2017 12:19 AM - John Spray**

You'd give the available space for that pool (i.e. how many bytes can they write before it becomes full). Same as in the "ceph df" output.

## **#5 - 07/17/2017 09:31 PM - Douglas Fuller**

*- Status changed from New to Fix Under Review*

<https://github.com/ceph/ceph/pull/16378>

#### **#6 - 07/18/2017 02:48 PM - Douglas Fuller**

*- Related to Subtask #20669: add support for filtered statfs in kernel client added*

#### **#7 - 08/08/2017 05:35 PM - Patrick Donnelly**

Partially resolved by:<https://github.com/ceph/ceph/commit/eabe6626141df3f1b253c880aa6cb852c8b7ac1d>

## **#8 - 08/17/2017 06:14 PM - Patrick Donnelly**

- *Status changed from Fix Under Review to Pending Backport*
- *Backport set to luminous*

#### Waiting for

#### <https://github.com/ceph/ceph-client/commit/b7f94d6a95dfe2399476de1e0d0a7c15c01611d0>

to be merged upstream.

In the meantime, we need a backport of <https://github.com/ceph/ceph/pull/16378> to luminous.

#### **#9 - 08/17/2017 06:22 PM - Douglas Fuller**

There's no need to wait for the kernel client since the message encoding is versioned. This has already been merged into luminous. (4aef4eab99c63d6ed84968e7ac6861ca081e737c, 76fc99a0a5112847ecc0eb7de8730c1a56c5930c, aeeeb43da90b61f8dad83251991088d667b7be47)

### **#10 - 08/17/2017 06:41 PM - Patrick Donnelly**

*- Status changed from Pending Backport to Resolved*

Oh, oops. I forgot I merged this into luminous. Thanks Doug.

#### **#11 - 11/01/2017 06:38 PM - Patrick Donnelly**

*- Duplicated by Bug #21734: mount client shows total capacity of cluster but not of a pool added*

### **#12 - 11/15/2017 05:52 PM - Patrick Donnelly**

*- Duplicated by Bug #22091: statfs get wrong fs size added*